### <span id="page-0-0"></span>Multi-Platform Performance Portability for QCD Simulations

### Peter Boyle

High Energy Theory Brookhaven National Laboratory and University of Edinburgh

**KORKARYKERKER POLO** 

*•* Will discuss: *Extreme Scaling system for QCD simulation (2018, upgrade 208) Portability to future hardware Convergence of HPC and AI needs*

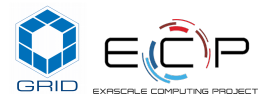

### Data motion is the rate determining step

workload; it uses 3-dimensional finite volume methods to simu-late dynamical (e.g. fluid flow) and physi[cal \(](#page-0-0)e.g[. precipitation\)](#page-0-0)

- Floating point is now free
- Data motion is now key
- Quality petaflops, not Linpack petaflops!

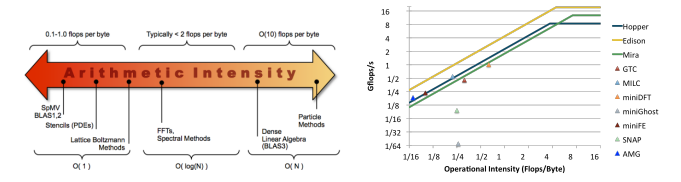

- $\bullet$  Berkely roofline model: Flops/Second = (Flops/ Byte) $\times$  (Bytes/Second)  $\mathbf{F}$
- One dimensional *only* memory bandwidth is considered
- Arithmetic intensity = (Flops/ Byte)
- With more care can categorise data references by origin
- *P eakGF lops/s* = *MIN*( *•* Cache, Memory, Network*P eakF loatingP ointP erformance*

### Requirements: scalable Quantum Chromodynamics

*•* Relativistic PDE for spin 1/2 fermion fields as engraved in St. Paul's crypt:

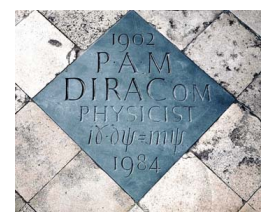

*i*γ⋅∂*ψ* = *i*∂*ψ* = *mψ* 

K ロ ▶ K @ ▶ K 할 ▶ K 할 ▶ | 할 | © 9 Q @

### QCD sparse matrix PDE solver communications

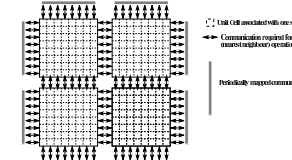

Periodically manual communication

**KORKARYKERKER POLO** 

•  $\sim \frac{1}{L}$  of data references come from off node

•  $L^4$  local volume (space  $+$  time) • finite difference operator 8 point stencil

Scaling QCD sparse matrix requires interconnect bandwidth for halo exchange

$$
B_{network} \sim \frac{B_{memory}}{L} \times R
$$

where *R* is the *reuse* factor obtained for the stencil in caches

*•* Aim: Distribute 1004 datapoints over 104 nodes

# QCD on DiRAC BlueGene/Q (2012-2018)

### Tesseract Extreme Scaling (2018,2019) is a replacement for:

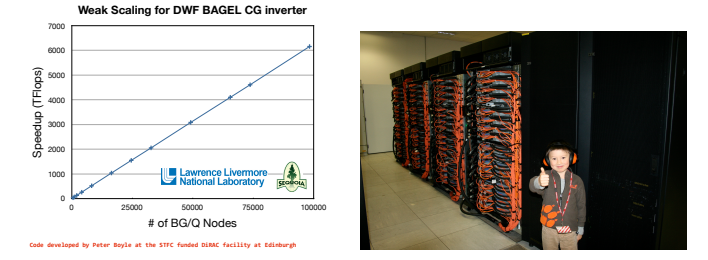

**KORK ERKER ADAM ADA** 

Sustained 7.2 Pflop/s on 1.6 Million cores (Gordon Bell finalist SC 2013) Edinburgh system 98,304 cores (installed 2012)

### Immediate Big HPC roadmap

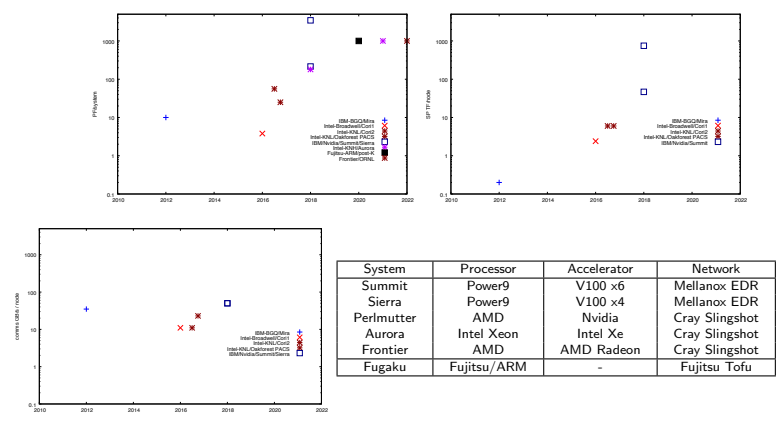

**KORK STRAIN A STRAIN A COMP** 

- *•* 400x+ increase in SP node performance accompanied by NO increase in interconnect
	- *• FP16 gain is 6x more again!*
- *•* US exascale systems planned in 2021, 2022 (Aurora/Argonne, Frontier/ORNL)
- Many *different* accelerated compute nodes, but multicore remains important

# Grid QCD code

### Design considerations

*•* Performance portable across multi and many core CPU's

SIMD⊗OpenMP⊗MPI

*•* Performance portable to GPU's

SIMT  $\otimes$  offload  $\otimes$  MPI

**KORK ERKER ADAM ADA** 

- *•* N-dimensional cartesian arrays
- *•* Multiple grids
- *•* Data parallel C++ layer : Connection Machine inspired

Started in 2014 as Intel IPCC project GPU portability studies with USQCD Adopted as POR by USQCD in DOE Exascale Computing Project

### <span id="page-7-0"></span>Consistent emerging solution : advanced  $C_{++}$

Granularity exposed through ISA/Performance  $\Rightarrow$  data structures must change with each architecture

OpenMP, OpenAcc do not address data layout

Several packages arriving at similar conclusions:

- *•* Kokkos (Sandia)
- *•* RAJA (Livermore)
- *•* Grid (Edinburgh + DOE ECP)

Use advanced  $C++11$  features, inline header template library, auto, decltype etc..

- Discipline and coding standards are required. C++ can be inefficient otherwise
- *•* Hide data layout in opaque container class
- *•* Device lambda capture key enabling feature (CUDA, SyCL), or OpenMP 5.0

```
accelerator_for(iterator, range, {
   body;
});
```
### GRID data parallel template library

*•* www.github.com/paboyle/Grid, arXiv:1512.03487, arxiv:1711.04883 1

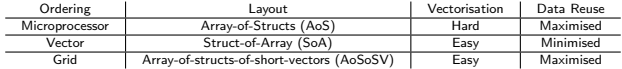

- Automatically transform layout of arrays of mathematical objects using vSIMD template parameter
- *•* Conformable array operations are data parallel on the *same* Grid layout
- *•* Internal type can be SIMD vectors *or* scalars

```
LatticeColourMatrix A(Grid);
LatticeColourMatrix B(Grid);
LatticeColourMatrix C(Grid);
LatticeColourMatrix dC_dy(Grid);
```
 $C = A*B$ ;

```
const int Ydim = 1;
```

```
dC_dy = 0.5*Cshift(C,Ydim, 1)- 0.5*Cshift(C,Ydim,-1 );
```
- *• High-level* data parallel code gets 65% of peak on AVX2
- Single data parallelism model targets BOTH SIMD and threads efficiently.
- *•* Expression template engine is only 400 lines (but pretty dense code!)
	- USQCD QDP++/PETE C++98 code is less flexible, over 10<sup>5</sup> lines of code

1 Also: good, flexible C++ object serialisation using variadic macros. IDL['s n](#page-7-0)o[t required.](#page-0-0)  $\iff$   $\iff$   $\iff$ ÷.  $\Omega$ 

### Capturing SIMT and SIMD under a single Kernel

The struct-of-array (SoA) portability problem:

- *•* Scalar code: CPU needs struct memory accesses struct calculation
- *•* SIMD vectorisation: CPU needs SoA memory accesses and SoA calculation
- *•* SIMT coalesced reading: GPU needs SoA memory accesses struct calculation
- **•** GPU data structures in memory and data structures in thread local calculations *differ*

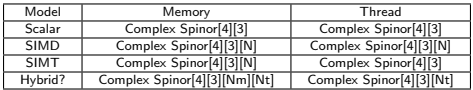

**KORKARRA ERKER SAGA** 

#### How to program portably?

- *•* Use operator() to transform memory layout to per-thread layout.
- *•* Two ways to access for read
- *•* operator[] returns whole vector
	- *•* operator() returns SIMD lane threadIdx.y in GPU code
	- *•* operator() is a trivial identity map in CPU code
- Use coalescedWrite to insert thread data in lane threadIdx.y of memory layout.

### Single coding style for the above

#### WAS

```
LatticeFermionView a,b,c;
accelerator_for(ss,volume, {
   a[ss] = b[ss] + c[ss];
});
```
#### NOW

```
LatticeFermionView a,b,c;
accelerator_for(ss,volume,Spinor::Nsimd(), {
   coalescedWrite(a[ss], b(ss) + c(ss) );
});
```
On GPU accelerator for sets up a volume  $\times$  Nsimd thread grid.

*•* Each thread is responsible for one SIMD lane

On CPU accelerator for sets up a volume OpenMP loop.

*•* Each thread is responsible for Nsimd() SIMD lanes

Per-thread datatypes inside these loops cannot be hardwired.

C++ auto and decltype use the return type of operator () to work out computation variables in architecture dependent way.

**KORKARRA ERKER SAGA** 

### Single coding style for the above

**KORKARYKERKER POLO** 

Introduce for GPU

- *•* vobj::scalar\_object coalescedRead (vobj) ;
- *•* vobj::scalar\_object coalescedReadPermute (vobj,int ptype) ;
- coalescedWrite(vobj &,vobj::scalar\_object &) ;

Under the hood operator [] and () behave differently:

```
vobj & Lattice<vobj>::operator[] (Integer site) return odata[site]
#ifdef GRID_SIMT
const vobj::scalar_object Lattice<vobj>::operator() (Integer site) {
  return extractLane(odata[site],threadIdx.y);
}
#else
const vobj & Lattice<vobj>::operator() (Integer site) {
  return odata[site];
}
#endif
```
- *•* C++11 auto and decltype used to *infer* the internal thread datum
- *•* Sequence transforms with the architecture:

```
accelerator_for(sss,nloop,nsimd,{
  uint64_t ss= sss*Ls;
  typedef decltype(coalescedRead(psi[0])) spinor; // <- type is arch dependent<br>spinor tmp1, tmp2; <br>// <- these live in stack on
                                                      1/6 <- these live in stack on GPU
  for(int s=0:s<1,s:s++)uint64 t idx u = ss+(s+1)%Ls);
    uint64 t idx l = ss+(s+Ls-1)ls);
    spProj5m(tmp1,psi(idx_u)); // psi() accesses coalesce
    spProj5p(tmp2,psi(idx_l));
    coalescedWrite(chi[ss+s],diag[s]*phi(ss+s)+upper[s]*tmp1+lower[s]*tmp2);
  }
});
```
### Grid single node performance

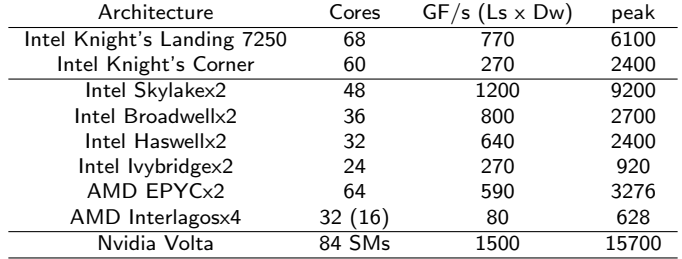

*•* Dropped to inline assembly for key kernel in KNL and BlueGene/Q

- *•* EPYC is MCM; ran 4 MPI ranks per socket, one rank per die
- *•* Also: ARM Neon and ARM SVE port

#### *Common source accelerator port.*

*•* Assumed Unified Virtual Memory (not restriction to Nvidia as Intel and AMD GPU's support under OpenCL/Linux )

KO K K Ø K K E K K E K V K K K K K K K K K

*•* CUDA; considering OpenMP 5.0 *and* SyCL for AMD & Intel accelerator portability

### Exploiting locality: multiple chips/GPUs per node

Isometric Drawing Tool 09/02/2017, 11)59

日目

### Multi-socket servers: NUMA aware code

- Hybrid OpenMP + MPI
- Use 1:1 mapping between MPI ranks and sockets
- Unix shared memory between sockets/NUMA domains (over UPI)
- Reserve MPI transfers for inter-node

### $\blacksquare$ Multi-GPU servers:  $\blacksquare$ NVlink aware code

- *•* Use 1:1 mapping between MPI ranks and GPU's
- *•* Peer2peer used between GPUs (over NVlink)
- *•* Reserve MPI transfers for inter-node, direct to GPU if possible

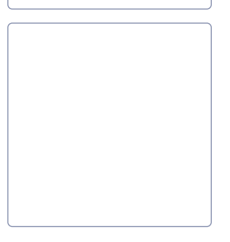

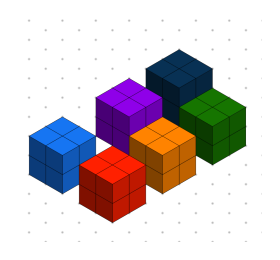

### Exploiting locality: hypercube network

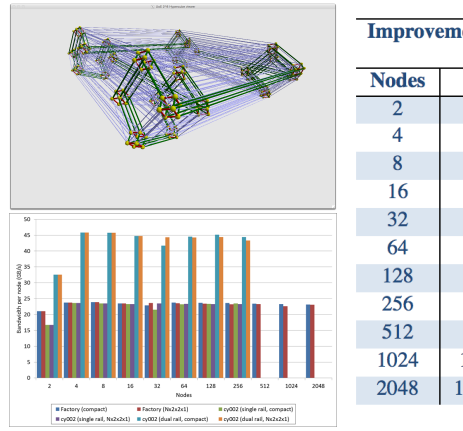

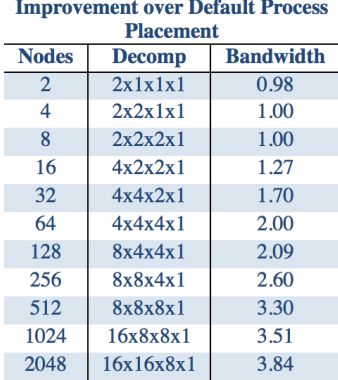

- *•* Small project with SGI/HPE on Mellanox EDR networks (James Southern)
- *•* Embed 2*n* QCD torus inside hypercube so that nearest neigbour comms travels single hop 4x speed up over default MPI Cartesian communicators on large systems
	- $\Rightarrow$  Customise HPE 8600 (SGI ICE-XA) to use  $16 = 2<sup>4</sup>$  nodes per leaf switch

## DiRAC HPE ICE-XA hypercube network

- *•* Edinburgh HPE 8600 system (Installed March 2018, 2 days ahead of schedule)
	- *•* Low end Skylake Silver 4116, 12 core parts
	- *•* Single rail Omnipath interconnect
	- *•* Relatively cheap node: high node count and scalability
		- *•* Improve price per core, bandwidth per core, reduce power

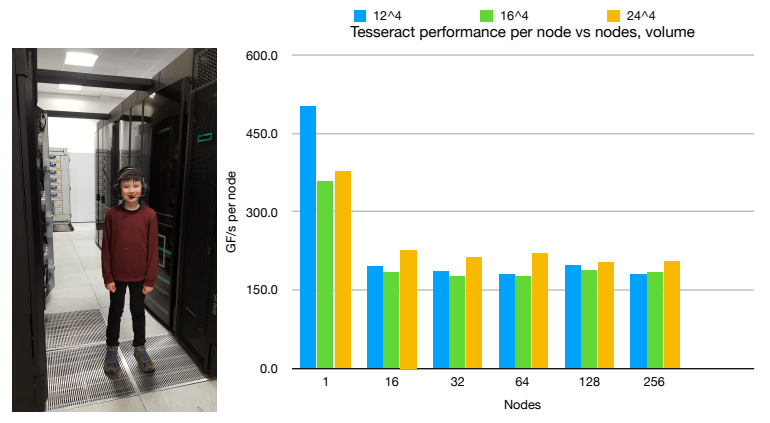

- *•* 16 nodes (single switch) delivers bidirectional 25GB/s to every node (wirespeed)
- *•* 512 nodes topology aware bidirectional 19GB/s
	- *•* 76% wirespeed using every link in system concurrently

# HPC and AI

#### <span id="page-16-0"></span>What do fundamental physics and AI have in common?

- On the surface very little!!!
- *•* But present similar computational problems and solutions
	- *•* Both MCMC and AI Training are serial, tightly coupled problem
	- *•* Data motion is key in a large distributed memory computer
	- *•* Enormous floating point requirement, with mixed precision tolerance

#### AI is a nonlinear optimisation problem:

Cost(Weights) = 
$$
\sum_{i} |\text{Network}(\text{Weights}, \text{Sample}_i) - \text{Reference}_i|^2
$$

Most common approach, Stochastic Gradient Descent iterates:

- 1. Choose random *B* subset (batch) of samples
- 2. Evaluate Gradient =  $\nabla_{\mathbf{M}} \sum_{i \in \mathbf{B}} \mathbf{Cost}_i(\mathbf{W})$
- 3. Update  $W \to W \alpha W$

Different sample costs are independent and parallelisable; must reduce the gradient across machine

### Desperately seeking Bandwidth

- *•* Collaboration w. Intel, Brookhaven Lab: concurrency in Intel MPI and Omnipath software
- *•* With thanks to Joe Curley, Larry Meadows & Michael Chuvalev
	- Reentrancy to MPI needed with hybrid threads  $\pm$  MPI when many HFI's
	- Avoid 4KB pages due to per page software overhead

#### Accelerating HPC codes on Intel® Omni-Path Architecture networks: From particle physics to Machine Learning

Peter Boyle,<sup>1</sup> Michael Chuvelev,<sup>2</sup> Guido Cossu,<sup>3</sup> Christopher Kelly,<sup>4</sup> Christoph Lehner,<sup>5</sup> and Lawrence Meadows<sup>2</sup>

*1The University of Edinburgh and Alan Turing Institute 2Intel 3The University of Edinburgh 4Columbia University 5Brookhaven National Laboratory*

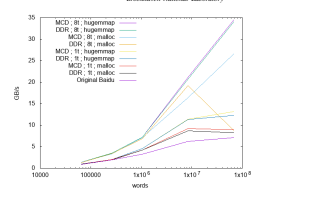

- 10x acceleration of Baidu "optimised reduction" code dard Message Passing Interface (MPI). State of the art interconnect technologies are able to offload the work of copying )x<br>ttp:
- http://research.baidu.com/bringing-hpc-techniques-deep-learning/
- https://github.com/baidu-research/baidu-allreduce
- *•* Thread scalable MPI reenter on multiple communicators.
- *•* Who needs MPI endpoints?

https://www.nextplatform.com/2017/11/29/the-battle-of-the-infinibands/

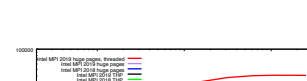

https://arxiv.org/pdf/1711.04883.pdf *•* EDI + BNL + CU + Intel paper

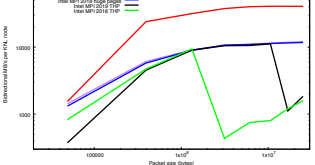

*•* Brookhaven Lab dual rail KNL/OPA system

fragmentation history of a node priort[o job ex](#page-16-0)ecu[tion; something beyond the control of a user\).](#page-0-0)

## Comparison: Summit

- *•* ORNL, 4608 nodes, fastest in top500
	- *•* 6 V100 GPU's, 90TF/s single precision, 750TF/s half precision for AI
	- *•* 5000+ GB/s memory bandwidth
- *•* Dual rail 50GB/s EDR exterior interconnect
	- 100:1 memory to network ratio <sup>@</sup>

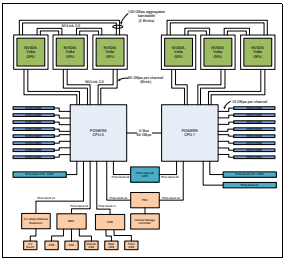

*Figure 2-6 The Power AC922 server model 8335-GTW logical system diagram*

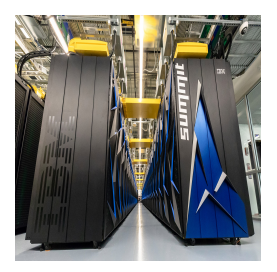

K ロ ▶ K @ ▶ K 할 ▶ K 할 ▶ | 할 | © 9 Q @

### Same tightly coupled problem on Summit

#### Use Nvidia QUDA code: This is a bad (apples to oranges) comparison at present for three reasons

- 1. Tesseract node is perhaps 1/2 price of a Volta GPU, currently 2x performance
	- *•* But: GPU has 2x better price/performance for communication light code
- 2. Summit does not yet have Gpu Direct RDMA (GDR) enabling MPI from device memory
	- *•* Anticipate a gain when GDR is enabled on Summit
	- *• Even if break even on price/performance for this (interconnect heavy) code, programming model simplicity swings it for Tesseract*
	- *•* Partially address by using half precision preconditioner
	- Partially address by using domain decomposition preconditioner (2x wall clock gain, 10x flop/s increase)
		- *•* STFC wouldn't let me blow up the power budget this way for the 2x !
- 3. Many problems, even in QCD, are *not* so communication heavy (e.g. multigrid Wilson)

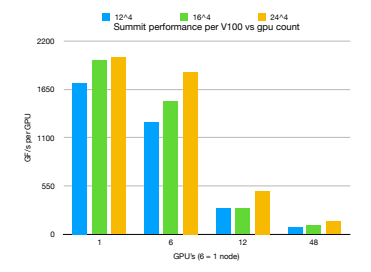

**KORKAR KERKER ST VOOR** 

### Low precision AI work

**KORK ERKER ADAM ADA** 

- *•* Intel's US Patent Application 20190042544 (FP16-S7E8 MIXED PRECISION FOR DEEP LEARNING AND OTHER ALGORITHMS)
- *•* Authors: Boyle (ATI, Edinburgh), Sid Kashyap, Angus Lepper (Intel, former DiRAC RSE's)

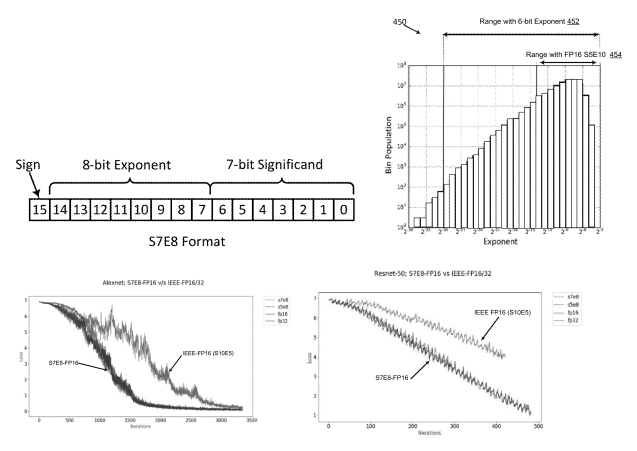

- *•* Systematic study using Gnu Multi Precision library.
- *•* BFP16 displays greater numerical stability for machine learning training.
- *•* Understanding: histogramme of multiply results during SGD gradient calculations
- *•* Patent application full text searchable on uspto.gov

### Lessons learned & Dream machine

Cross platform, single source, performance portability is achievable.

- 1. Advanced  $C++$  can give faster than  $EORTRAN$  performance if used judiciously
- 2. Use macros and \_Pragma to mark up loops flexibly
- 3. Capture parallel loop bodies in a macro
- 4. Store memory arrays in an opaque template container if you can hide the layout, you can change the layout with architecture
- 5. A per thread accessor () can hide the difference between SIMT and SIMD

#### Dream machine

- *•* Aim to have accelerated nodes
- *•* With 1:1 ratio between accelerators and 100Gbit/s HFI
- *•* All Cray Slingshot systems planned for US look promising
	- Avoid the Summit interconnect cliff
	- *•* Avoid lock in to any one accelerator vendor
	- *•* Wrapping acceleration primitives as described is key
- *•* OpenMP 5.0 acceleration critical for general science community.
- *•* OpenMP 5.0 does not address data layout; users must still think about code.

Ideal QCD machine and ideal AI training machine have similar requirements.